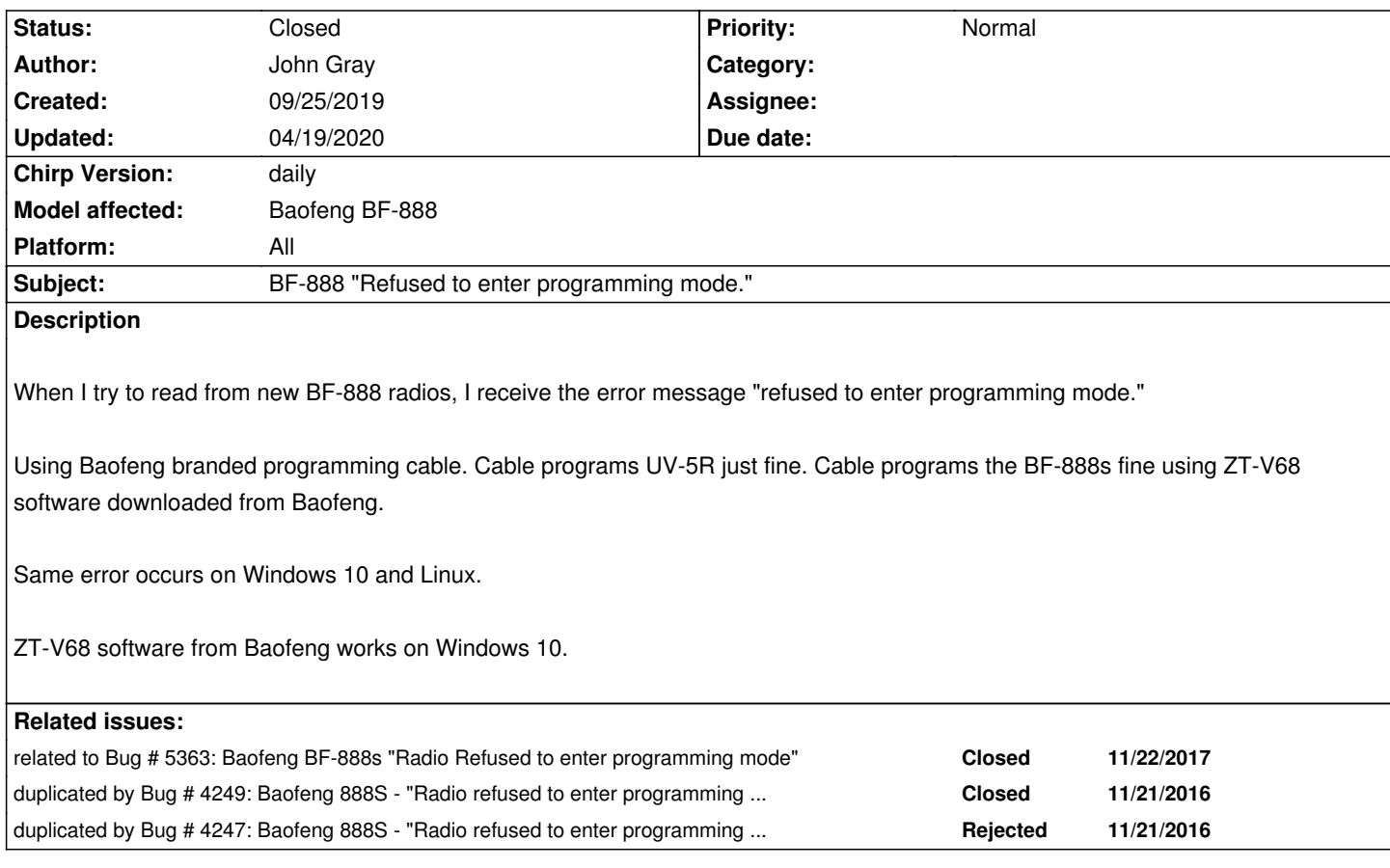

# **Associated revisions**

### **Revision 3291:f065867849f8 - 12/28/2019 03:33 pm - Nicklas Lindgren**

*[h777] Increase some serial timeouts #7119*

*This solves the BF-888 refused to enter programming mode problem in some cases where more time is needed waiting for radio identification data.*

*This change also increases the timeout when uploading data blocks, which is required for some individual radios.*

#### **History**

# **#1 - 10/11/2019 09:31 am - Jens Ellerbrock**

*I'm having the same Problem on a few newly bought bf-888s and an original Baofeng cable the BF-888s Software from http://www.miklor.com/BF888/software/BF-888S\_v1.05.exe runs fine with old and new bf-888s's (I now just read the config from an old one and was able to program the new ones without any problems. Chirp (actual version 20190925) only runs with the older ones....*

# **#2 - 12/11/2019 12:05 pm [- Nicklas Lindgren](http://www.miklor.com/BF888/software/BF-888S_v1.05.exe)**

*I had the same problem with a pair of BF-888S radios.*

*But while testing i found that the command line utility, chirpc, could download the memory from the radio without problems.*

*When looking for differences in the code, i found that serial.Serial objects with different read timeouts are used. While chirpc uses a timeout of 0.5 s, chirpw uses timeouts of only 0.25 s.*

*By applying this patch which changes chirpw to use the same longer read timeouts, downloading and uploading BF-888S configs starts working:*

```
diff -r b5589aa94c1e chirp/ui/mainapp.py
--- a/chirp/ui/mainapp.py Thu Dec 05 21:14:35 2019 +1100
+++ b/chirp/ui/mainapp.py Wed Dec 11 20:50:57 2019 +0100
@@ -728,7 +728,7 @@
        ser = serial.Serial(port=settings.port,
                   baudrate=rclass.BAUD_RATE,
                    rtscts=rclass.HARDWARE_FLOW,
                   - timeout=0.25)
+ timeout=0.5)
        ser.flushInput()
      except serial.SerialException, e:
        d = inputdialog.ExceptionDialog(e)
@@ -774,7 +774,7 @@
        ser = serial.Serial(port=settings.port,
                   baudrate=radio.BAUD_RATE,
                    rtscts=radio.HARDWARE_FLOW,
                   - timeout=0.25)
+ timeout=0.5)
        ser.flushInput()
      except serial.SerialException, e:
        d = inputdialog.ExceptionDialog(e)
```
#### **#3 - 01/04/2020 09:43 pm - Alt Ctrl**

*Nicklas Lindgren!*

*Thanks for advice about* **chirpc***.*

*I tried CLI tool (chirpc) with my OLD stations. It works. But when I tried CLI tool (chirpc) with my new stations - no reaction. Here is what it produces:*

#### **ERROR: No response from radio**

*In any case, thanks for the advice. Maybe I'll try other timeouts. And by the way, how to apply this patch for chirpw?*

#### **#4 - 02/02/2020 10:19 am - Bernhard Hailer**

- *Status changed from New to Resolved*
- *Target version set to chirp-daily*
- *Model affected changed from BF-888 to Baofeng BF-888*

*A patch has been submitted applied on 12/28/2019.*

*Please let us know whether it works, or whether there are still problems. Thanks!*

# **#5 - 04/19/2020 03:20 pm - Bernhard Hailer**

*- Status changed from Resolved to Closed*